## Município de Ipira - SC

RELATÓRIO RESUMIDO DA EXECUÇÃO ORÇAMENTÁRIA

DEMONSTRATIVO DAS RECEITAS DE OPERAÇÕES DE CRÉDITO E DESPESAS DE CAPITAL

ORÇAMENTOS FISCAL E DA SEGURIDADE SOCIAL

## JANEIRO A ABRIL 2020/BIMESTRE MARÇO - ABRIL

Entidade: CAMARA MUNICIPAL DE IPIRA

## RREO - ANEXO 9 (LRF, art 53, § 1°, inciso I)

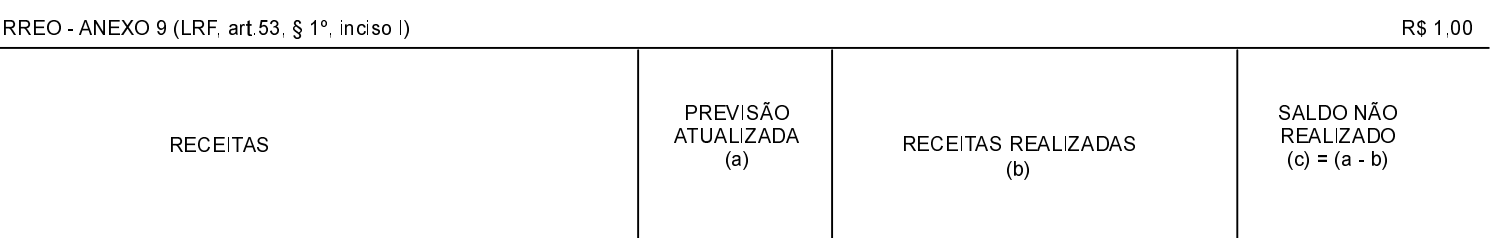

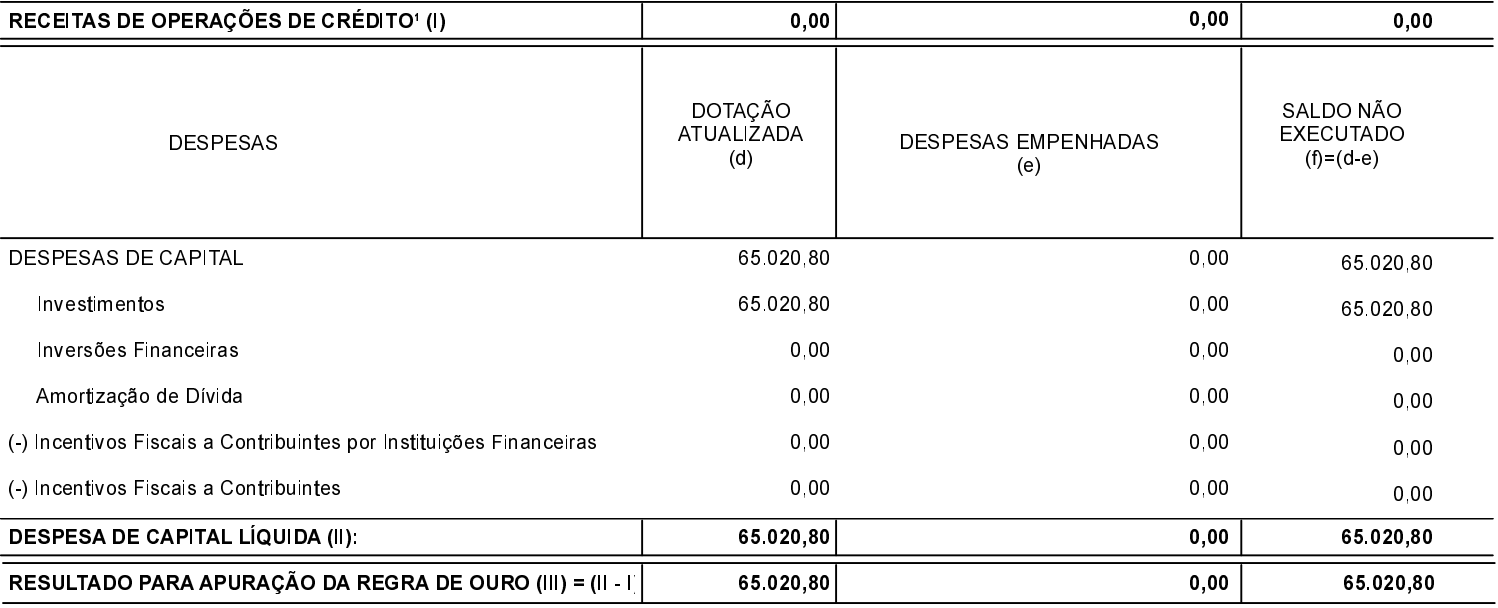

FONTE: